# THE STATA JOURNAL

#### **Editor**

H. Joseph Newton Department of Statistics Texas A&M University College Station, Texas 77843 979-845-8817; fax 979-845-6077 jnewton@stata-journal.com

#### **Associate Editors**

Christopher F. Baum Boston College

Nathaniel Beck New York University

Rino Bellocco Karolinska Institutet, Sweden, and Univ. degli Studi di Milano-Bicocca, Italy

Maarten L. Buis Vrije Universiteit, Amsterdam

A. Colin Cameron University of California–Davis

Mario A. Cleves Univ. of Arkansas for Medical Sciences

William D. Dupont Vanderbilt University

David Epstein Columbia University

Allan Gregory Queen's University

James Hardin University of South Carolina

Ben Jann ETH Zürich, Switzerland

Stephen Jenkins University of Essex

Ulrich Kohler WZB, Berlin

Frauke Kreuter University of Maryland–College Park

**Stata Press Editorial Manager Stata Press Copy Editors**

#### **Editor**

Nicholas J. Cox Department of Geography Durham University South Road Durham City DH1 3LE UK n.j.cox@stata-journal.com

Jens Lauritsen Odense University Hospital

Stanley Lemeshow Ohio State University

J. Scott Long Indiana University

Thomas Lumley University of Washington–Seattle

Roger Newson Imperial College, London

Austin Nichols Urban Institute, Washington DC

Marcello Pagano Harvard School of Public Health

Sophia Rabe-Hesketh University of California–Berkeley

J. Patrick Royston MRC Clinical Trials Unit, London

Philip Ryan University of Adelaide

Mark E. Schaffer Heriot-Watt University, Edinburgh

Jeroen Weesie Utrecht University

Nicholas J. G. Winter University of Virginia

Jeffrey Wooldridge Michigan State University

Lisa Gilmore Jennifer Neve and Deirdre Patterson

The *Stata Journal* publishes reviewed papers together with shorter notes or comments, regular columns, book reviews, and other material of interest to Stata users. Examples of the types of papers include 1) expository papers that link the use of Stata commands or programs to associated principles, such as those that will serve as tutorials for users first encountering a new field of statistics or a major new technique; 2) papers that go "beyond the Stata manual" in explaining key features or uses of Stata that are of interest to intermediate or advanced users of Stata; 3) papers that discuss new commands or Stata programs of interest either to a wide spectrum of users (e.g., in data management or graphics) or to some large segment of Stata users (e.g., in survey statistics, survival analysis, panel analysis, or limited dependent variable modeling); 4) papers analyzing the statistical properties of new or existing estimators and tests in Stata; 5) papers that could be of interest or usefulness to researchers, especially in fields that are of practical importance but are not often included in texts or other journals, such as the use of Stata in managing datasets, especially large datasets, with advice from hard-won experience; and 6) papers of interest to those who teach, including Stata with topics such as extended examples of techniques and interpretation of results, simulations of statistical concepts, and overviews of subject areas.

For more information on the *Stata Journal*, including information for authors, see the web page

#### <http://www.stata-journal.com>

The *Stata Journal* is indexed and abstracted in the following:

- Science Citation Index Expanded (also known as  $\text{SciSearch}^{(8)}$ )
- CompuMath Citation Index<sup>®</sup>

**Copyright Statement:** The *Stata Journal* and the contents of the supporting files (programs, datasets, and help files) are copyright  $\odot$  by StataCorp LP. The contents of the supporting files (programs, datasets, and help files) may be copied or reproduced by any means whatsoever, in whole or in part, as long as any copy or reproduction includes attribution to both (1) the author and (2) the *Stata Journal*.

The articles appearing in the *Stata Journal* may be copied or reproduced as printed copies, in whole or in part, as long as any copy or reproduction includes attribution to both (1) the author and (2) the *Stata Journal*.

Written permission must be obtained from StataCorp if you wish to make electronic copies of the insertions. This precludes placing electronic copies of the *Stata Journal*, in whole or in part, on publicly accessible web sites, fileservers, or other locations where the copy may be accessed by anyone other than the subscriber.

Users of any of the software, ideas, data, or other materials published in the *Stata Journal* or the supporting files understand that such use is made without warranty of any kind, by either the *Stata Journal*, the author, or StataCorp. In particular, there is no warranty of fitness of purpose or merchantability, nor for special, incidental, or consequential damages such as loss of profits. The purpose of the *Stata Journal* is to promote free communication among Stata users.

The *Stata Journal*, electronic version (ISSN 1536-8734) is a publication of Stata Press. Stata and Mata are registered trademarks of StataCorp LP.

# **Speaking Stata: Distinct observations**

Nicholas J. Cox Department of Geography Durham University Durham City, UK n.j.cox@durham.ac.uk

Gary M. Longton Fred Hutchinson Cancer Research Center Seattle, WA glongton@fhcrc.org

Abstract. Distinct observations are those different with respect to one or more variables, considered either individually or jointly. Distinctness is thus a key aspect of the similarity or difference of observations. It is sometimes confounded with uniqueness. Counting the number of distinct observations may be required at any point from initial data cleaning or checking to subsequent statistical analysis. We review how far existing commands in official Stata offer solutions to this issue, and we show how to answer questions about distinct observations from first principles by using the by prefix and the egen command. The new distinct command is offered as a convenience tool.

**Keywords:** dm0042, distinct, by, egen, distinctness, uniqueness, data management

## **1 Introduction**

A question common in data management is how many distinct observations there are in a dataset. Distinctness of observations can be determined with respect to either individual variables or several variables considered jointly. This question may arise at various stages in a project. Initial data checking or cleaning may include counting how many of the possible categories in a variable are represented in the data, or seeing how spiky a distribution is, say, because of rounding or digit preference. The number of distinct values may be a natural descriptor: How many different drugs have been prescribed to a patient? How many different products have been bought by a customer? How many different countries are trading partners of another? In many modeling exercises, researchers may need to determine the number of covariate classes or patterns present, or they may want to look more closely at the data given some puzzling results.

The question can be asked using different terminology, so the first task of this column is to discuss the varying language that researchers might use to ask this or related questions. Then we will consider how far the question is answered by existing Stata commands, outline how to answer it yourself from first principles, and introduce the distinct command as a convenience tool providing a direct answer.

## **2 Distinctness, duplication, and uniqueness**

To Stata, the term *observation* has a very precise meaning: your dataset consists of observations and variables. Privately, say, because of previous training or exposure

to other software, you may continue to think of observations as rows, records, cases, subjects, objects, individuals, or in yet other ways, and of variables as columns, fields, attributes, properties, features, or in yet other ways. That is no problem so long as you realize that Stata makes no formal use of any of those terms for describing datasets. (Clearly, the terms rows and columns are used to describe matrices and tables.)

Distinctness, duplication, and uniqueness are different aspects of the similarity and difference of observations.

Suppose the values of some numeric variable are 1, 2, 2, 3, 3, 3, 4, 4, 4, 4. Then there are four *distinct values*: 1, 2, 3, and 4. Alternatively, there are, so far as this variable is concerned, four distinct observations because, for example, the second and third observations both containing the value 2 are identical in respect to this variable. Of these values, 2, 3, and 4 are duplicated in the data, meaning that each occurs twice or more.

The word *duplicates* taken literally implies occurring just twice, but in data management the original meaning has long been swept aside. There is a case on purely linguistic grounds for using an alternative term such as *replicates*, but here is an even stronger case against that: *replicates* already has an established meaning in the design of experiments, and in any case existing usage of duplicates seems so strongly entrenched that suggesting another term would be futile.

A more common cause of minor misunderstandings is that some people refer to the distinct values as *unique values*. Dictionaries, style guides, and usage guides typically insist that *unique* means occurring just once. They insist in vain because many people persist in using the word in weaker senses, including here with *unique* meaning distinctive. Harrell (2001) is just one example of a very careful writer on statistics who uses *unique* in this way. Indeed, as we shall see, such usage is also to be found in official Stata. Thus, in the example just given, 1, 2, 3, and 4 would be reported by many as the unique values of the variable in question, even though such distinct values could all be repeated in the data—and, in particular, 2, 3, and 4 are indeed repeated.

One logic behind that terminology is that if you remove all the duplicates from these data, then you are left with four distinct values, each of which occurs once. The Unix utility uniq does precisely that for lines in text files (see, e.g., Robbins and Beebe [2005]). Its widespread use may have contributed to the popularity of *unique*, meaning distinctive, among computer users.

If the battle over *unique* has long been lost, then *singleton* remains as a convenient term for values that really do occur once and only once.

Now consider distinctness determined jointly for two variables. Suppose the observations are 1 and "a", 2 and "b", 2 and "b", 3 and "c", 3 and "c", 3 and "d", 4 and "c", 4 and "d", and 4 and "d". Then, as far as these two variables are concerned, there are six distinct observations: 1 and "a", 2 and "b", 3 and "c", 3 and "d", 4 and "c", and 4 and "d". Considering the variables individually, there are four distinct values for the first variable and four for the second. Clearly, the same principles of considering variables individually and jointly extend to three or more variables.

## **3 Official Stata commands**

How could official Stata commands be used to report on the distinctness of observations or related questions?

For concreteness, let us imagine, as above, a dataset with one numeric variable, n, and one string variable, s, which might be entered as follows:

```
. input n str1 s
            n s
 1. 1 "a"<br>
2. 2 "b"2.23. 2 "b"
 4. 3 "c"
 5. 3 "c"
 6. 3 "d"
 7. 4 "c"
 8. 4 "d"
 9.410. end
```
The contract command (see [D] **contract**) will reduce such a dataset to a new dataset consisting of distinct observations (as determined for one or more variables) and their frequencies. If that is the form of dataset you seek, contract is ideal. But destroying a dataset to find out its structure is an especially drastic method, which will not appeal to those who agree with Gandalf in *The Lord of the Rings* that to break a thing to find out what it is is to leave the path of wisdom. (The precept would rule out much of the natural sciences too, but let that be.)

The inspect command (see [D] **inspect**) will report the number of unique values, meaning distinct values, for numeric variables such as n—namely, four—and return it to the user as  $r(N\text{-unique})$ . However, it gives up if that number exceeds 99, and it ignores string variables, such as s, by treating them all as missing.

The codebook command (see [D] **codebook**) will report four unique values for both n and s, but the number of unique values is not returned to the user except by display within the Results window.

The duplicates command (see [D] **duplicates**) gives various methods for identifying and dealing with duplicates in data. However, its dedication to those tasks leads to the neglect of singletons, except indirectly through a mention by duplicates report or by tagging with duplicates tag. A dataset could be reduced to singleton observations with duplicates drop, but we have already questioned the wisdom of such a destructive tactic.

The isid command (see [D] **isid**) will report via error messages that neither variable uniquely identifies the observations.

The tabulate command (see [R] **tabulate oneway**) will tabulate the distinct values of a variable and (as deserves to be better known) will leave the number of rows in a table behind in memory as  $r(r)$ . Thus a quick way to count categories (and do nothing else) is

```
. quietly tabulate n
. display r(r)\Lambda
```
There are, however, limits to the size of tables that tabulate will produce. Because the limits depend on Stata flavor and version, see help limits for those limits that apply to you.

The levelsof command (see [P] **levelsof**) will display a list of the distinct values (levels) of a variable. This command thus introduces yet another term, which will at least be familiar to those well schooled in the design of experiments. The user can save that list to a local macro and then use display to count the number of levels on the fly and show it:

```
. levelsof n, local(N)
1234
. display `: word count `N´´
4
```
See [P] **macro** if the latter syntax is new to you. However, levelsof does not guarantee either to display or to count all distinct levels if their number is very large.

Although graphical commands lie off the main path we are following here, it is worth mentioning that graphical display is often effective at showing spikiness of distributions. In addition to the more obvious bar charts and histogram commands documented in the *Graphics Reference Manual*, we draw attention to [R] **spikeplot**.

In short, although several commands offer partial solutions on the number of distinct observations, they all show clear limitations in one or more ways:

- The number of distinct values or levels that can be handled.
- Whether several variables can be compared without repeating a command several times.
- Whether distinct observations can be determined jointly for two or more variables.
- Whether the information must be extracted from a mass of other output.
- Whether the information is left behind in memory for later use, especially automated use.
- Whether it is necessary to destroy the dataset to find out more about it.
- Whether both numeric and string variables can be handled.

That leaves plenty of scope for other approaches and dedicated commands.

## **4 From first principles**

Let's now back up and show how to count the number of distinct observations for ourselves from first principles. The basic tactic is first to sort the data into groups of distinct observations and then to count those groups.

This process requires an understanding of the by prefix construct. A self-contained tutorial was given in an earlier column (Cox 2002). We will need the facts that under by *varlist*:,

- is defined as the observation number within each distinct group defined by by *varlist*:. Thus **n** starts over at 1 each time a new group is encountered.
- N is interpreted as the number of observations within each distinct group defined by by *varlist*:. It is equally the observation number of the last observation in each such group. (If there are 10 observations in a group, the last is obviously the 10th.)

We also need an understanding that true and false conditions evaluate numerically to 1 and 0, respectively, which is also explained in the tutorial cited above. Thus the expression  $\mathbf{r} = 1$  is evaluated as 1 whenever  $\mathbf{r}$  is indeed 1, and it is evaluated as 0 otherwise (i.e., if  $\ln$  is 2, 3, or any higher integer).

Let's illustrate with the simplest example, computing the number of distinct observations on a single variable, by using the auto dataset. We sort by that variable, and then we tag the first observation within each distinct group. Read in the data and use the variable rep78:

```
. sysuse auto, clear
(1978 Automobile Data)
. by rep78, sort: generate nvals = _n = 1
```
The new variable, nvals, is 1 whenever a value is first in its group and is 0 otherwise. If this were indeed the problem, we should now just type

. count if nvals 6

which would display the count, also returned as  $r(N)$ . This is a contracted but equivalent version of

```
. count if nvals == 1
   6
```
because the expression  $nvals == 1$  evaluates to 1 precisely when  $nvals$  is 1. The usefulness of count was detailed in another column (Cox 2007a).

A refinement here, important for programmers or if memory is tight, is to spell out to generate that nvals should be created as a byte variable.

You may be puzzled by the result of 6, particularly because tabulate rep78 shows just 5 categories. The mysterious 6th value is missing; more on that later.

It is unimportant here that rep78 happens to be numeric and even more unimportant that it happens to contain just integer values. sort can group all kinds of variables, numeric or string or both, into clusters of distinct observations. We count the number of groups by counting the number of times a new group starts, by counting the number of times an observation is first in its group. Another systematic way to do that is to count the number of times a group finishes, by counting the number of times an observation is last in its group, using the expression  $\mathbf{n} = \mathbf{N}$  rather than  $\mathbf{n} = \mathbf{1}$ . Because groups could be as small as one member, those two methods are the only possibilities.

To extend this problem to others, we need another technique. We calculate the running or cumulative sum, and thus count the 1s, because the 0s make no difference, and pick up the last value as our answer:

```
. replace nvals = sum(nvals)
. replace nvals = nvals[_N]
```
The variable nvals now contains the number of distinct observations. display of any value of nvals, say, the first or the last value, shows the number of distinct values.

As already explained, we might want to define distinct observations of a variable with respect to two or more variables. To Stata, this is the same problem. The only trick needed is to change *varlist* fed to by:.

Suppose we wish to calculate the number of distinct observations as defined by the combinations of foreign and rep78:

```
. drop nvals
. by foreign rep78, sort: generate nvals = _n == 1
. replace nvals = sum(nvals)
. replace nvals = nvals[_N]
```
If you do this for the auto data, you will find that there are 10 distinct values of rep78 and foreign combined, that is, every possible pair except the pair 1 and Foreign and the pair 2 and Foreign. This can also be shown directly by typing tabulate foreign rep78, miss.

Alternatively, we might want to calculate the number of distinct observations of rep78 separately for each value of foreign.

```
. drop nvals
. by foreign rep78, sort: generate nvals = _n == 1
. by foreign: replace nvals = sum(nvals)
. by foreign: replace nvals = nvals[N]
```
If you do this for the auto data, you will find that there are six distinct values of rep78 when foreign is  $0$  (domestic cars), namely, 1, 2, 3, 4, 5, and . (missing); and four distinct values of rep78 when foreign is 1 (foreign cars), namely, 3, 4, 5, and . (missing). This result can also be shown directly by typing by foreign: tabulate rep78, miss.

Two complications not tackled in detail here are likely to arise in practice. First, as already exemplified, computations of the kind above include missing values, whether ., .a, .b, ... , .z for numeric variables or "" for string variables, just like any other value. It is quite possible that you do not want missing values included, and if so, you need to exclude them from the computation, say, by typing if !missing(foreign, rep78). Second, you might have further restrictions on the computation, to be specified by if or in.

Readers familiar with egen (see [D] **egen**) may know of an essentially equivalent approach. We can tag just one in any group of observations in *varlist* by using egen, tag(). Tagging here means giving a value of 1 to one observation in a group of identical observations and 0 to all the others that may exist in that group. The logic is that whenever a group is identical, then for many problems we need to look at only one observation because the others are, indeed, identical. This is useful, for example, in graphing, where there may be no point to plotting exactly the same coordinates again and again.

Thus the number of distinct values of rep78 can be obtained by typing

```
. egen tag = tag(rep78). count if tag
```
and the number of distinct values of foreign and rep78 jointly, by typing

```
. egen tag = tag(foreign rep78). count if tag
```
and the number of distinct values of rep78 within categories of foreign, by typing

```
. egen tag = tag(foreign rep78). egen nvals = total(tag), by(foreign). tabdisp foreign, cell(nvals)
```
For more on tabdisp, see [P] **tabdisp** or Cox (2003a). Note, however, that the tag() function of egen ignores missing values unless the missing option is specified. For most problems, that will be the right way around.

## **5 Adding a twist**

We have seen that counting distinct observations can be broken down into easy steps. Let's add a twist to the problem, by considering data collected in sequence, and a desire to count the number of distinct values seen so far in the sequence. This situation arises in several contexts. One is that many birdwatchers like to monitor the number of distinct species they have observed during a career or since the beginning of the current year. The example will underline that although distinctness may be of interest from different viewpoints, Stata solutions remain based on the same basic principles.

For example, suppose we have these data:

. clear . input x x 1. 1 2. 2 3. 2 4. 3 5. 1 6. 3 7. 4 8. 1 9. 5 10. 3 11. end

The number of distinct values increases from 1 at observation 1 (where 1 first occurs), to 2 at observation 2 (where 2 first occurs), to 3 at observation 4 (where 3 first occurs), and so forth.

As in previous problems, the key is to use the by prefix. All we need to do is tag the first occurrence of each distinct value and then count those first occurrences in sequence.

The by prefix goes hand in hand with sorting. We should keep a record of the current order of observations because we will want to return to it. If the dataset already includes a time, or some other identifier indicating sequence, we can use that. Otherwise, generate a variable recording current order:

```
. generate order = _n
```
If your dataset is really big, that should be

```
. generate long order = _n
```
We will sort into groups of x and ensure that within those groups the original order of observations is followed. Then we tag the first occurrence of each value of x. This process can all be telescoped into one statement:

. by x (order), sort: generate first =  $_n$  == 1

That statement can be thought of as a condensed version of

. sort x order . by x: generate first =  $_n$  == 1

The sort order is first by  $x$  and then by **order**. Then, within groups of  $x$ , the first observation is tagged as 1; all others within the same group are tagged as 0.

After that, we need to sort back to the original order. Then we need a cumulative or running sum of first, because the number of distinct values seen so far is equal to the number of first occurrences seen so far.

. sort order . replace first = sum(first)

order has served its purpose, so type

. drop order

What do we have now?

. list x first

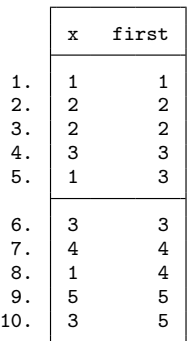

first is no longer a good variable name, so you might want to rename it, but the problem is solved. A good feature of the solution is that it extends readily to counting the number of distinct combinations of values seen so far, in exactly the same manner as in the previous section: you just change the varlist fed to by:.

#### **6 Examining distinct observations**

Counting distinct observations is all very well, but at some point you will want to look at the values concerned. For individual variables, that should already be clear: use tabulate or levelsof, as convenient. If either breaks down because you have too many levels, then you can always use egen, tag() and list the tagged values.

For variables considered jointly, the problem may seem a little harder but yields to similar approaches. After using egen, tag() to create a tagged variable, you can list tagged observations to again show the distinct combinations. After using egen, group() label to produce a new composite variable, you can use tabulate to count those distinct combinations. A convenience command, groups, was described in an earlier column (Cox 2003b). See also Cox (2007b) about generating composite categorical variables.

## **7 The distinct command**

A new version of the distinct command to report the number of distinct observations is published formally with this column. (Earlier versions publicly available and downloadable from the Statistical Software Components archive by using the ssc command date back to 2002.)

## **7.1 Syntax**

distinct  $\lceil \mathit{varlist} \rceil \: \lceil \mathit{if} \rceil \: \lceil \mathit{in} \rceil$   $\lceil \mathit{, \texttt{missing} \texttt{ abbrev}(\#)} \: \texttt{joint} \rceil$ 

by is allowed; see [U] **11.1.10 Prefix commands**.

## **7.2 Description**

The distinct command displays the number of distinct observations with respect to the variables in *varlist*. By default, each variable is considered separately so that the number of distinct observations for each variable is reported; the number of distinct observations is the same as the number of distinct values. Optionally, variables can be considered jointly so that the number of distinct groups defined by the values of variables in *varlist* is reported.

By default, missing values are not counted. *varlist* can contain both numeric and string variables.

#### **7.3 Options**

- missing specifies that missing values are to be included in counting distinct observations.
- abbrev( $\#$ ) specifies that variable names are to be displayed abbreviated to at most  $\#$ characters. This option has no effect with joint.

joint specifies that distinctness is to be determined jointly for the variables in *varlist*.

#### **7.4 Saved results**

distinct saves the following in  $r()$ :

Scalars

```
r(ndistinct) distinct count (for last variable, or jointly considered group of variables,
                  and, if specified, last by group)
r(N) number of observations (for last variable, or jointly considered group of
                  variables, and, if specified, last by group)
```
#### **7.5 Examples**

The distinct command is intended simply as a reporting tool. Above all, it does not tackle the creation of variables; the logic of sections 4 and 5 indicates how to do that. But distinct does allow examination of several variables (both individually and jointly), subdivision according to a by *varlist*:, and exclusion or inclusion of missing values. Here it is in action with the auto data:

```
. sysuse auto, clear
(1978 Automobile Data)
. distinct
                     Observations
                   total distinct
        make 74 74<br>price 74 74
       price 74<br>mpg 74
         mpg 74 21<br>ep78 69 5
       rep78 69 5<br>
adroom 74 8
    headroom 74 8<br>trunk 74 18
       trunk 74 18<br>
veight 74 64
      weight 74 64<br>
length 74 47
      length 74 47<br>turn 74 18
        turn 74 18<br>ment 74 31
displacement 74 31<br>gear_ratio 74 36
  gear_ratio 74 36<br>foreign 74 2
     foreign
. distinct for rep78, joint
       Observations
     total distinct
        69 8
. by foreign, sort: distinct rep78
-> foreign = Domestic
            Observations<br>total distin
                    distinct
rep78 48 5
-> foreign = Foreign
             Observations<br>total distin
                    distinct
rep78 21 3
. by foreign, sort: distinct rep78, missing
-> foreign = Domestic
             Observations<br>total distin
                    distinct
rep78 52 6
-> foreign = Foreign
               Observations
             total distinct
rep78 22 4
```
# **8 Conclusions**

Questions about counting distinct or unique observations continue to arise on Statalist and at the Stata Users Group meetings. Hence, we have attempted to review the topic concisely yet comprehensively in this column. As is often the case, existing official commands do offer at least partial solutions to the question. An approach from first principles with the by prefix and associated tricks or an equivalent approach with the egen command are alternatives that can be tuned to both simple and more challenging versions of the problem. Finally, the distinct command is offered as another small tool for the data manager's Stata toolbox.

# **9 Acknowledgments**

The distinct command grew out of one originally posted to Statalist by Patrick Royston for Stata 4. Steven Samuels made helpful comments on an earlier version of one section.

# **10 References**

Cox, N. J. 2002. Speaking Stata: How to move step by: step. *Stata Journal* 2: 86–102.

- ———. 2003a. Speaking Stata: Problems with tables, Part I. *Stata Journal* 3: 309–324.
- ———. 2003b. Speaking Stata: Problems with tables, Part II. *Stata Journal* 3: 420–439.
- ———. 2007a. Speaking Stata: Making it count. *Stata Journal* 7: 117–130.
- ———. 2007b. Stata tip 52: Generating composite categorical variables. *Stata Journal* 7: 582–583.
- Harrell Jr., F. E. 2001. *Regression Modeling Strategies: With Applications to Linear Models, Logistic Regression, and Survival Analysis*. New York: Springer.

Robbins, A., and N. H. F. Beebe. 2005. *Classic Shell Scripting*. Sebastopol, CA: O'Reilly.

#### **About the authors**

Nicholas Cox is a statistically minded geographer at Durham University. He contributes talks, postings, FAQs, and programs to the Stata user community. He has also coauthored 15 commands in official Stata. He wrote several inserts in the *Stata Technical Bulletin* and is an editor of the *Stata Journal*.

Gary M. Longton is a biostatistician at the Fred Hutchinson Cancer Research Center in Seattle, Washington. In addition to providing statistical support for investigators at the Center from a variety of disciplines, he has written several Stata programs implementing statistical methods developed by Margaret Pepe for the evaluation of medical screening and diagnostic tests.